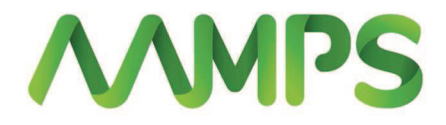

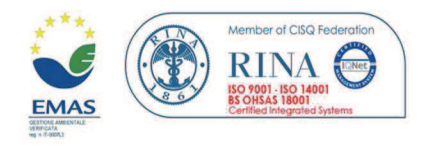

## A.Am.P.S. S.p.A. Via dell'Artigianato 39b **57121, Livorno**

## **CAPITOLATO SPECIALE DESCRITTIVO E PRESTAZIONALE**

PER L'AFFIDAMENTO DEL SERVIZIO LAVAGGIO MEZZI, DI PULIZIA **DEGLI IMPIANTI E DEI FABBRICATI** C/O LA SEDE A.AM.P.S. DEL PICCHIANTI

## **ALLEGATO 15 MODELLO SEGNALAZIONE ANOMALIA ATTIVITÀ PULIZIA**

Gennaio 2018

**IL RUP** 

P.I. Fabio Cecchi

Azienda Ambientale di Pubblico Servizio SpA Sede legale Via dell'Artigianato 39 B 57121 Livorno tel. 0586.41.61.11 fax 0586.40.60.33

Cap. Soc. € 16.476.400<br>CF - P.IVA 01168310496 **REA 103518** aamps@aamps.livorno.it PEC aamps@postecert.it www.aamps.livorno.it

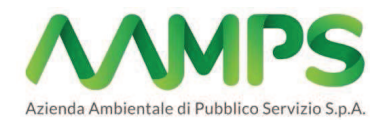

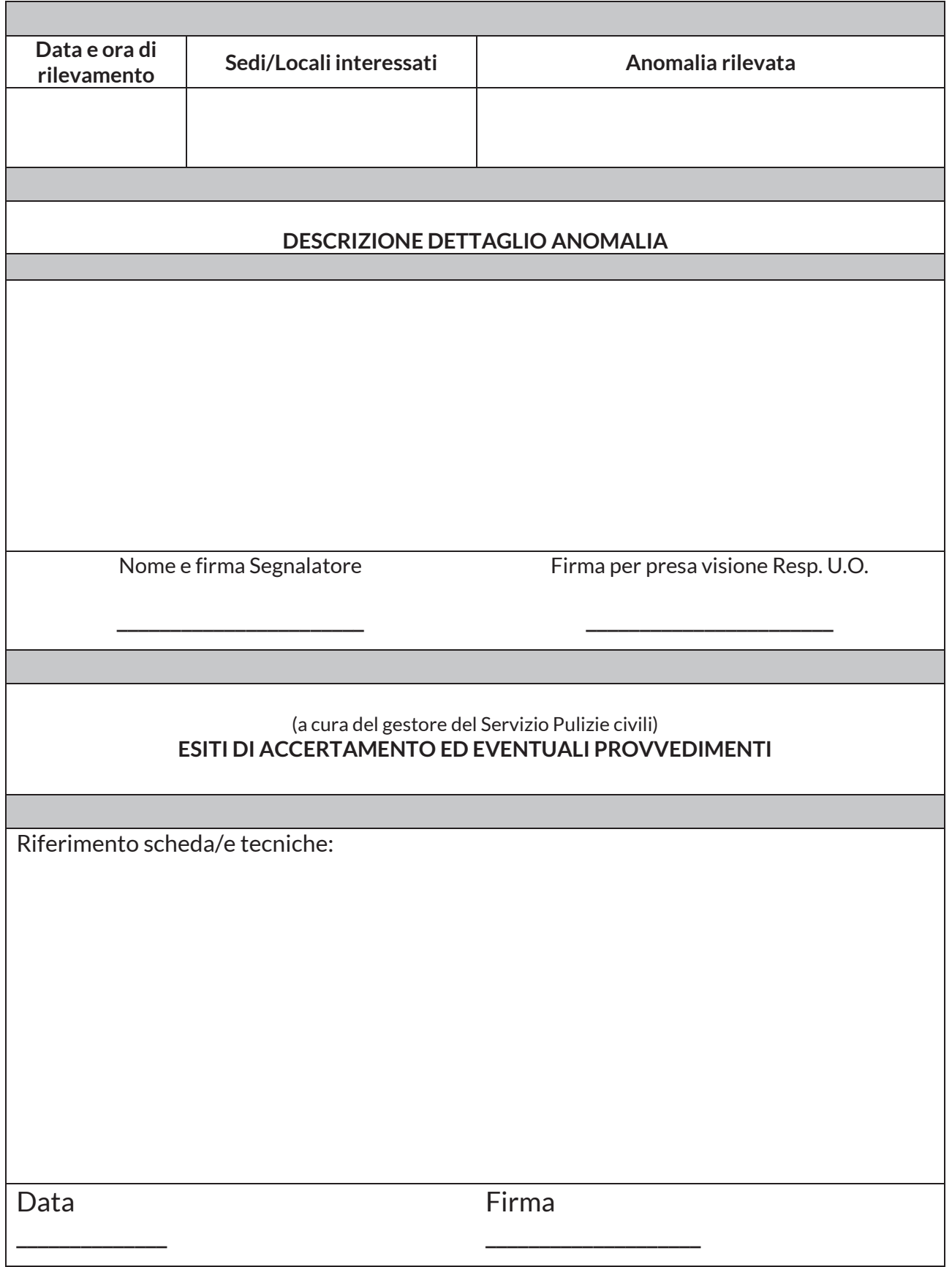